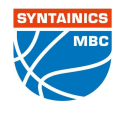

## $82 : 72$ **SYNTAINICS MBC**

**LOTTERMOSER Robert** SIMONOW Konstantin / ARIK Tamer

Referee **Umpires:** JANZEN Sascha Commissioner:

MBC, Stadthalle Weißenfels (3.000 Plätze), MI 23 DEZ 2020, 19:00, Game-ID: 25557

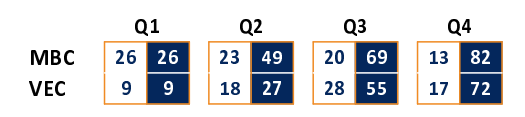

## MBC - SYNTAINICS MBC (Coach: POROPAT Silvano)

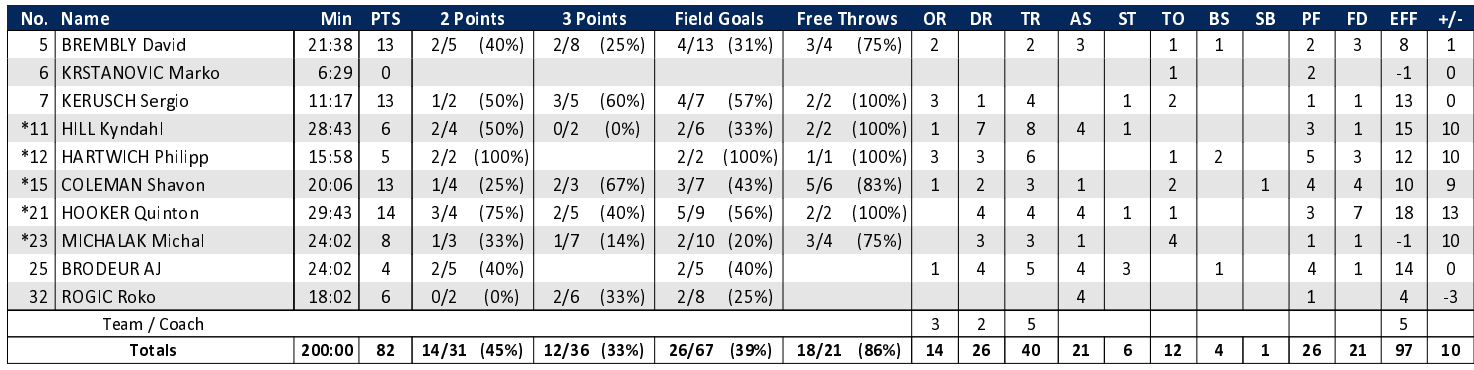

**RASTA Vechta** 

## VEC - RASTA Vechta (Coach: PÄCH Thomas)

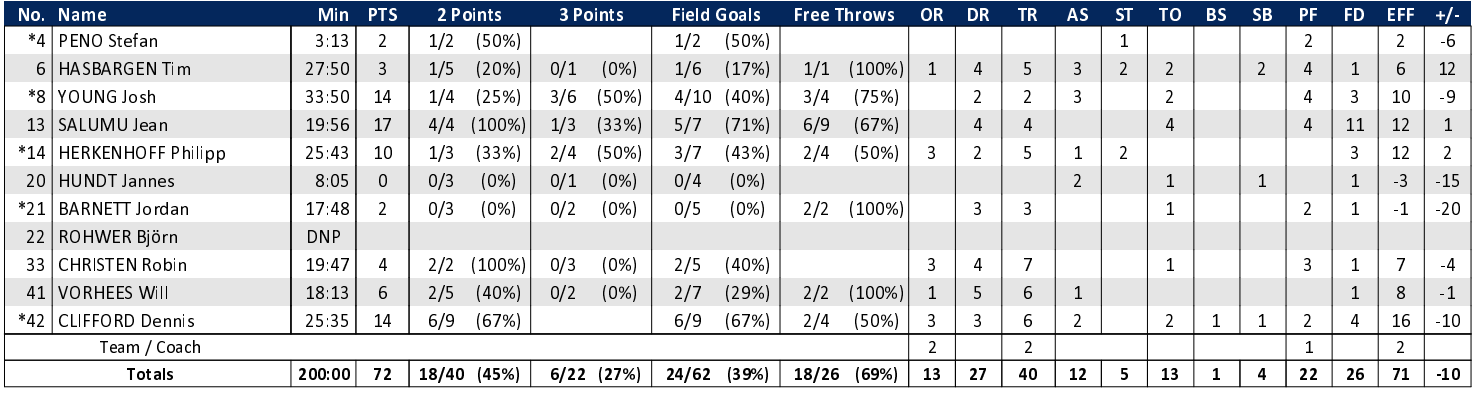

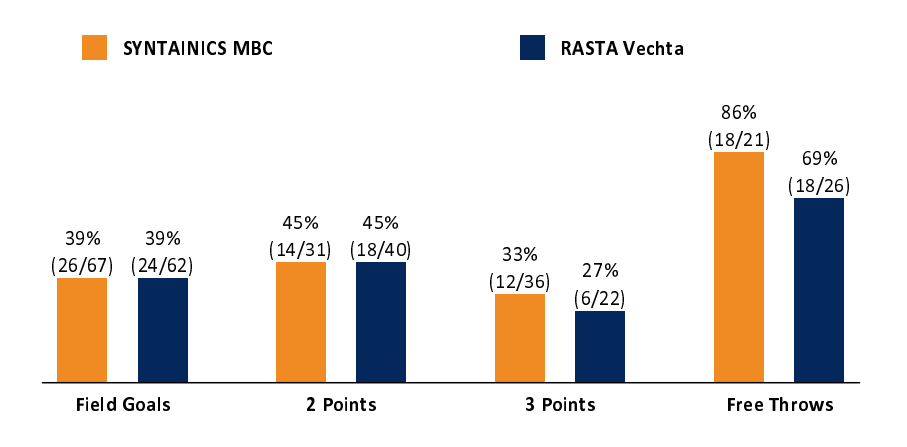

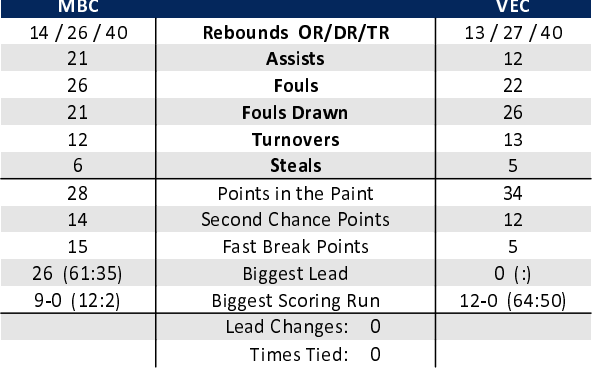

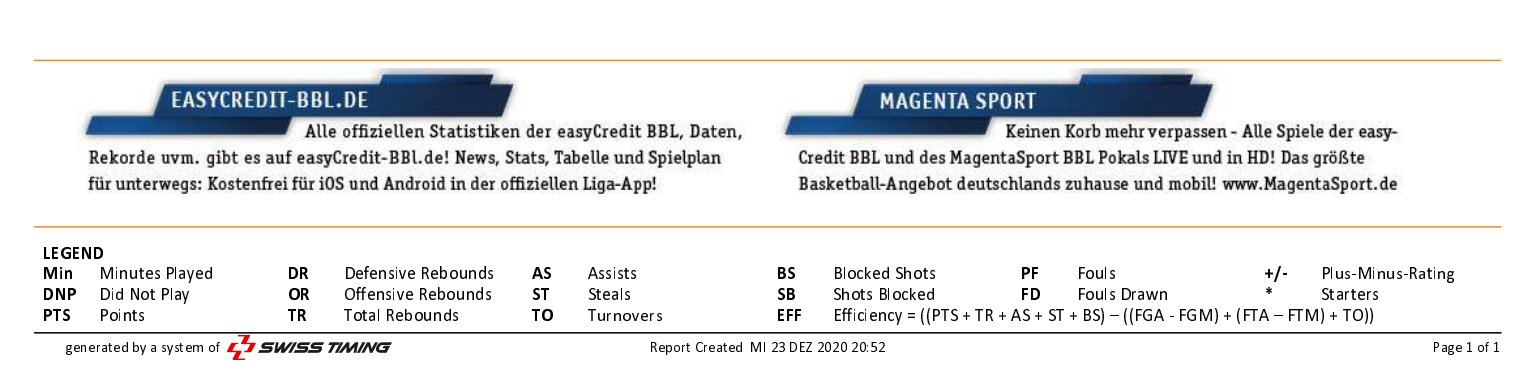